## **IT Training for High School Students MODULE**

No of days: 10 Duration: 2hrs/day for five days and 3hrs/day for next five days Resource Persons: One MT + One SITC

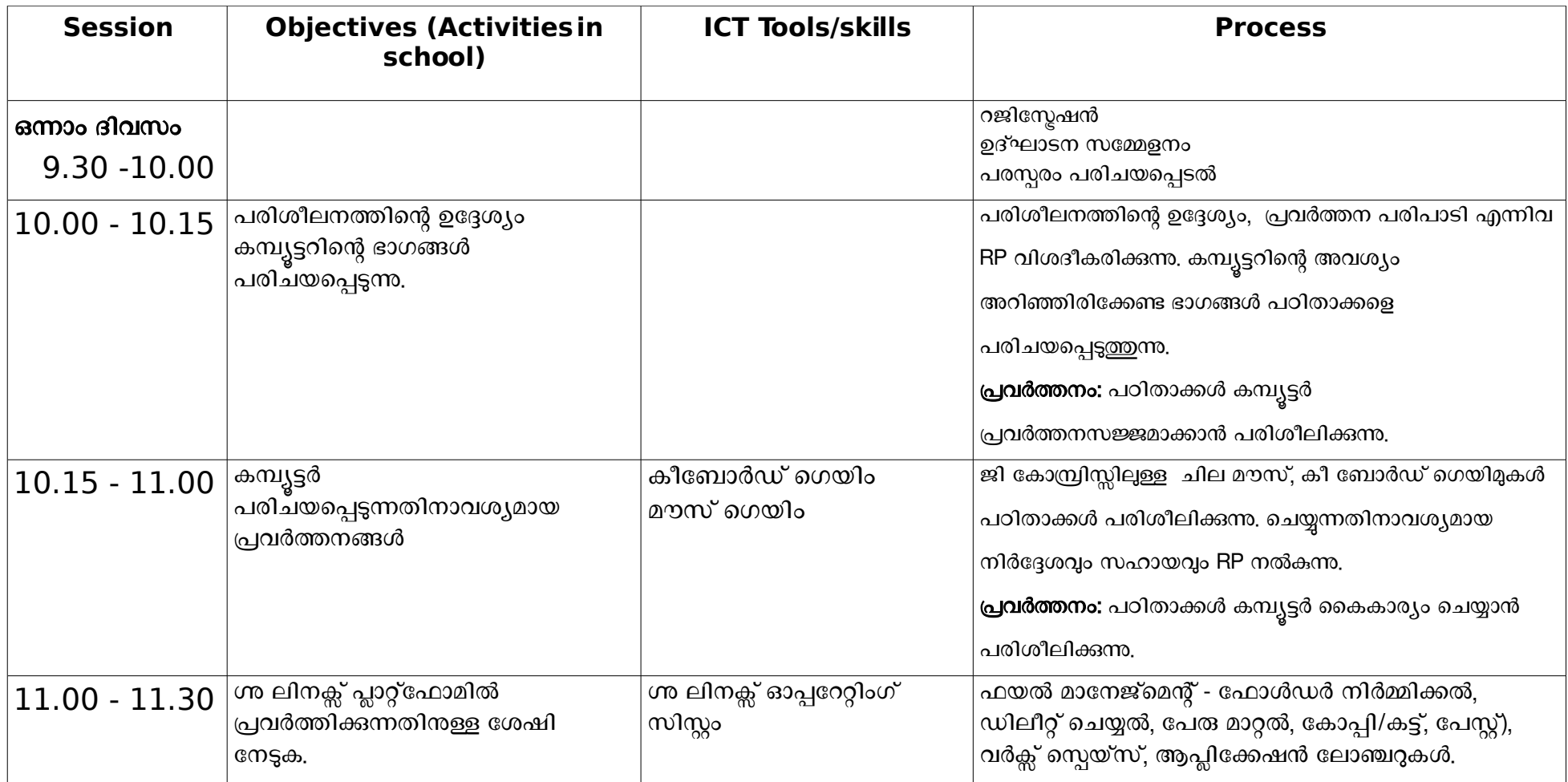

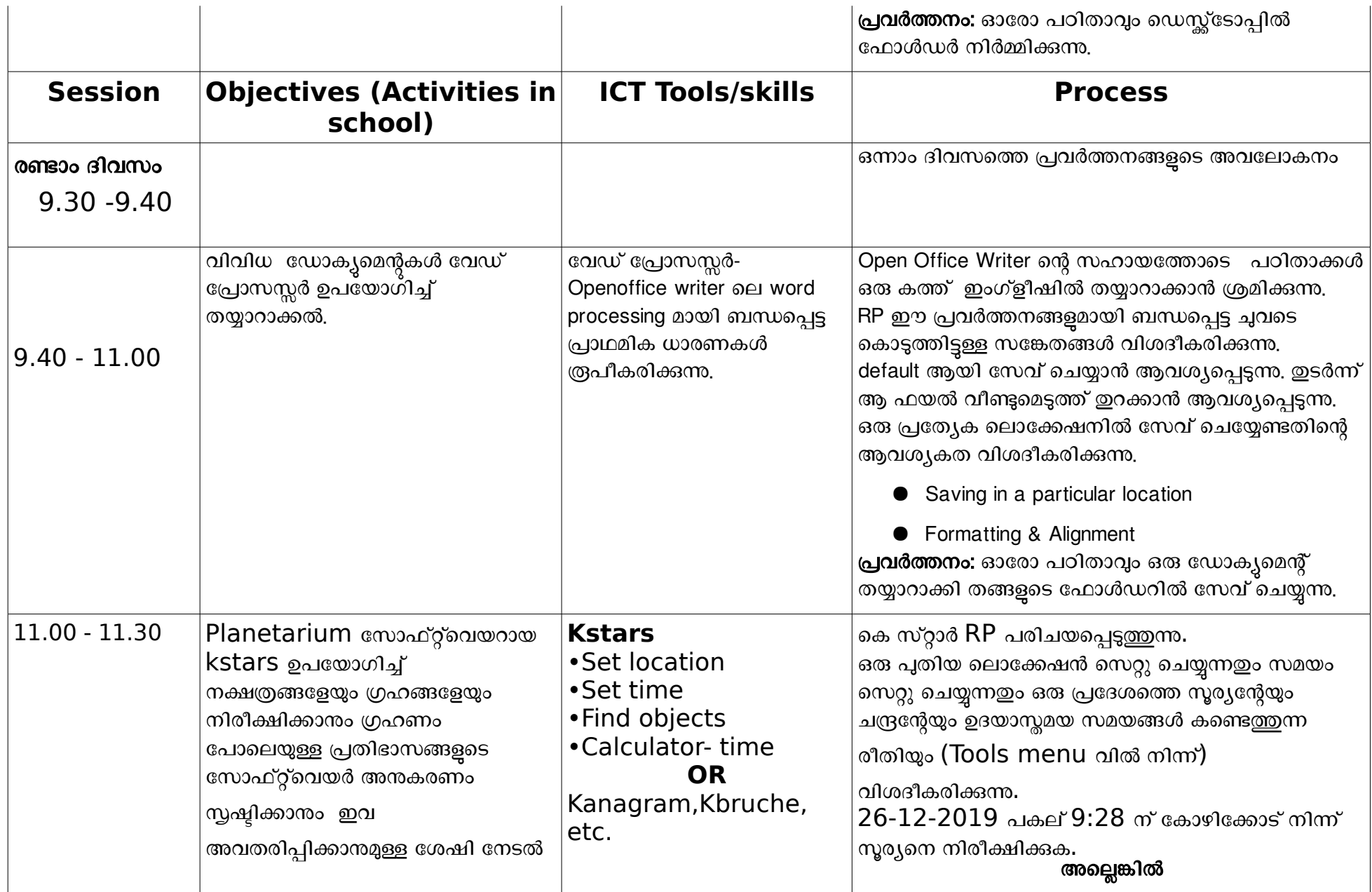

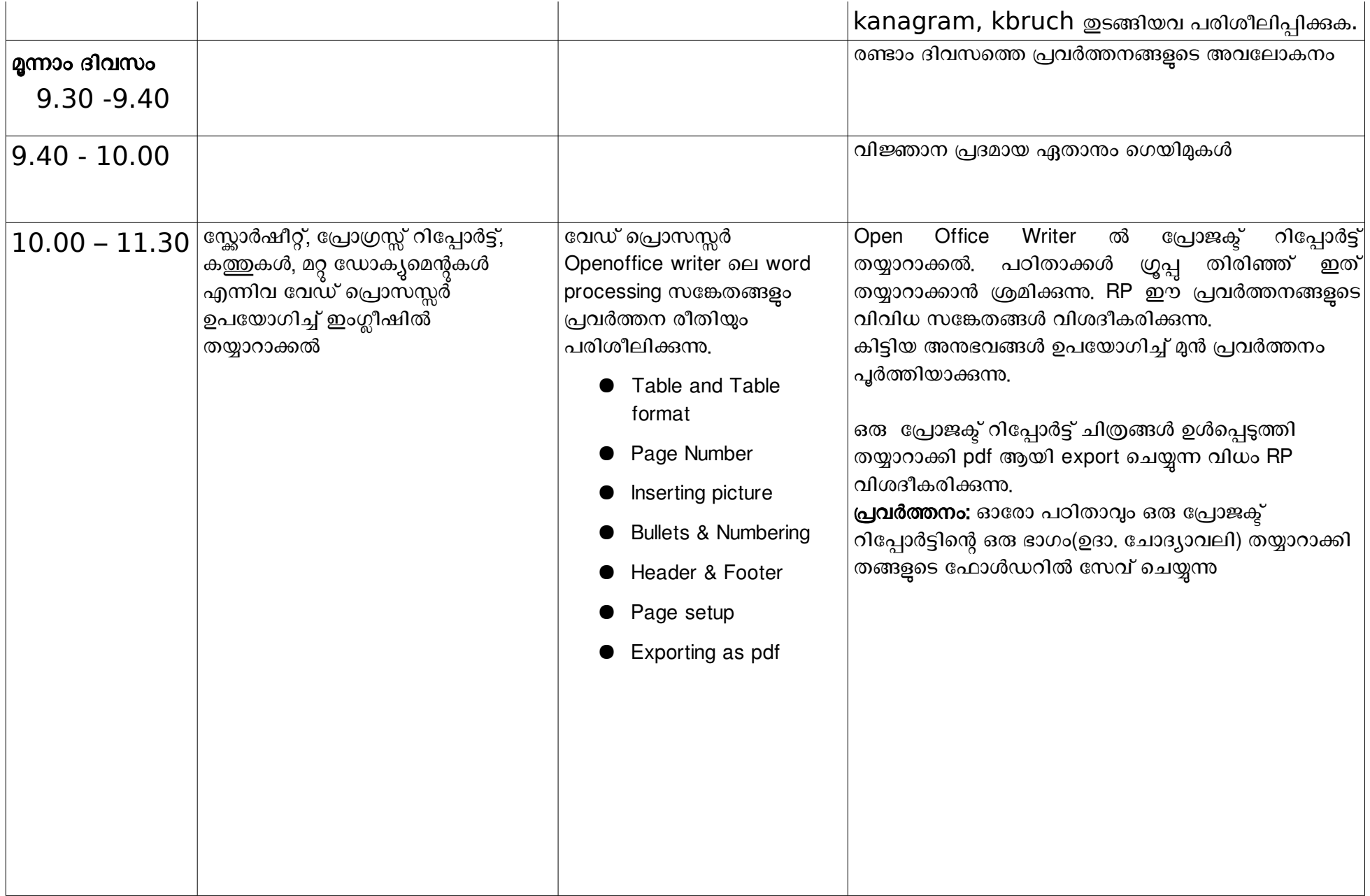

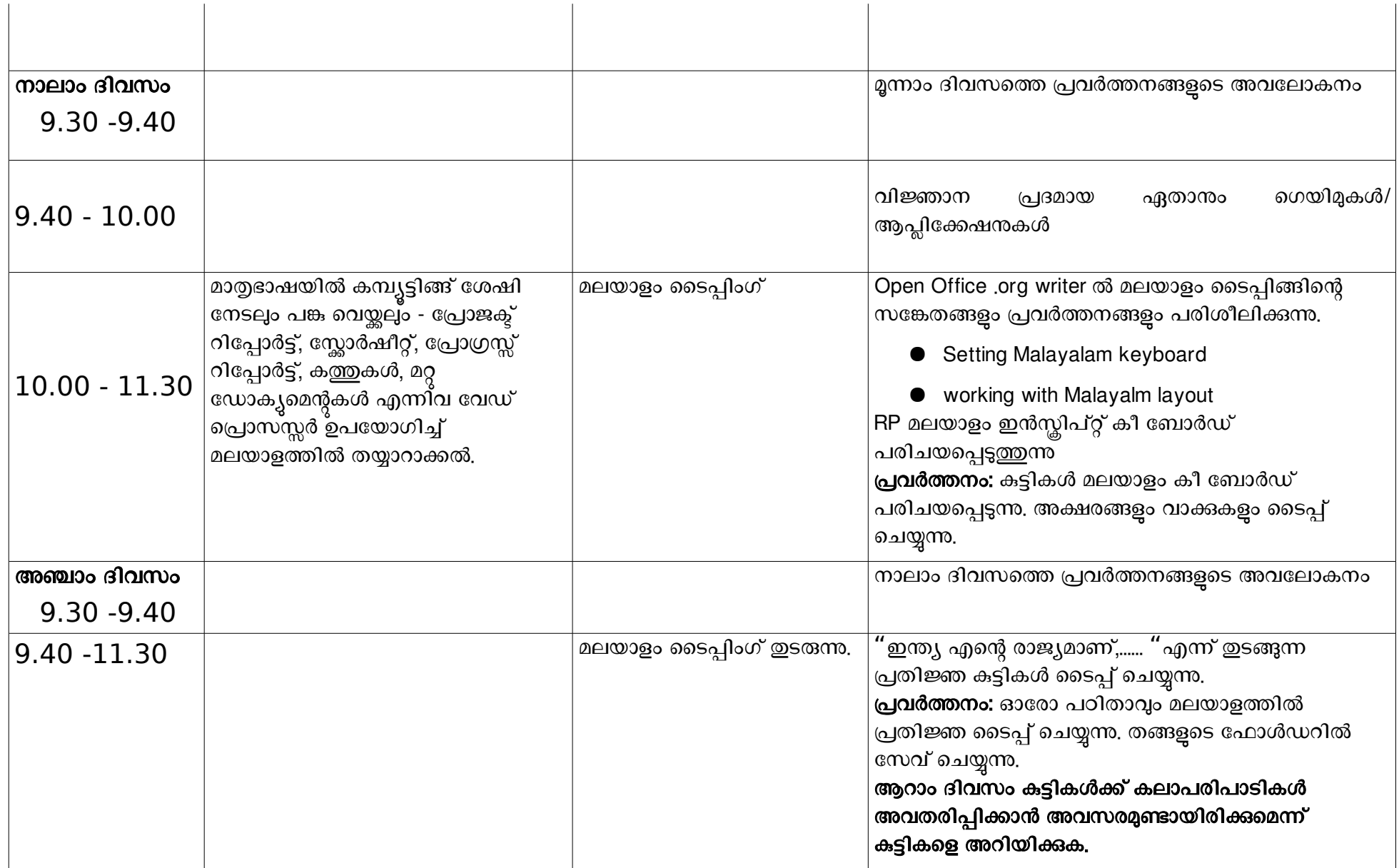

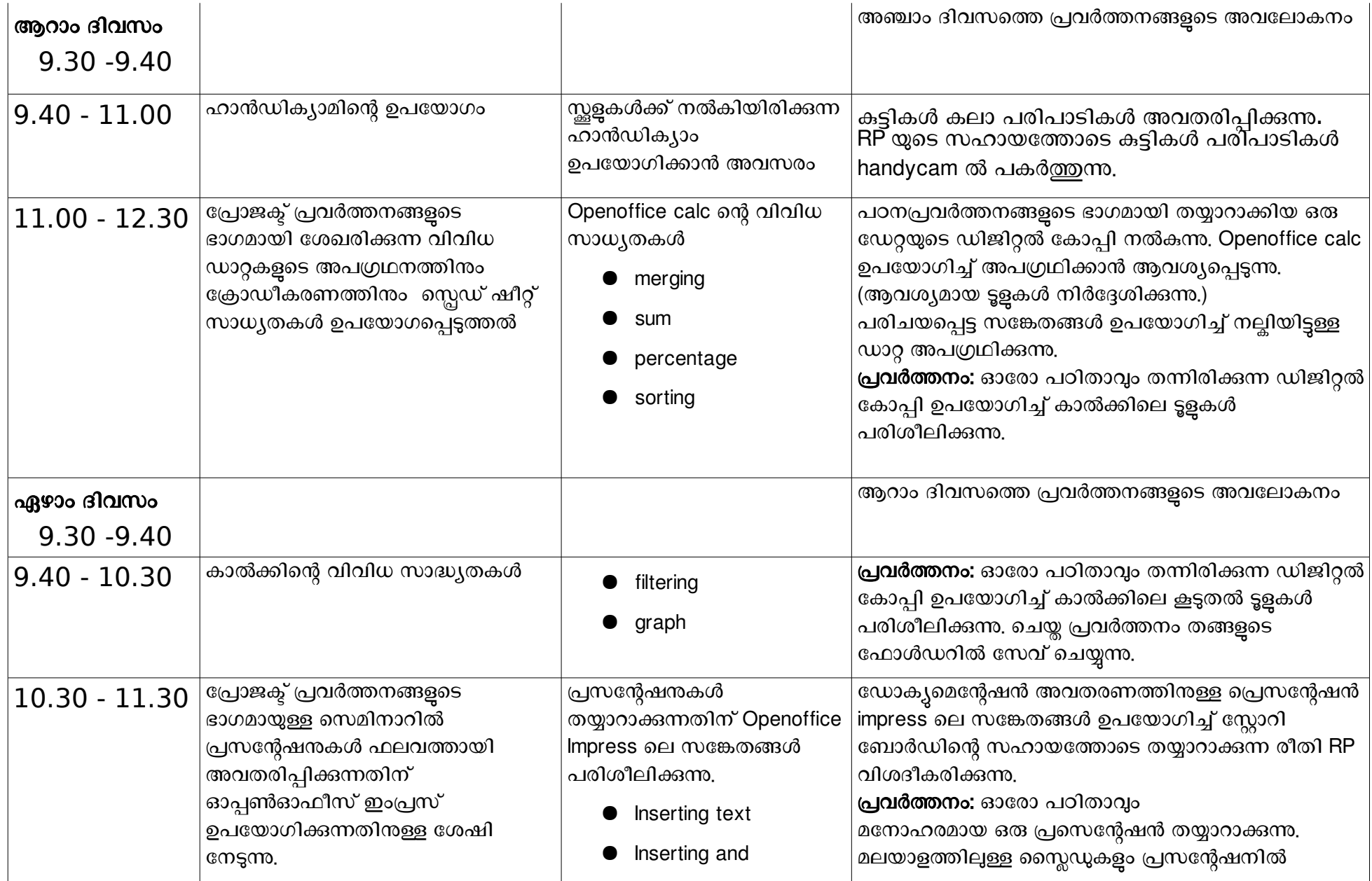

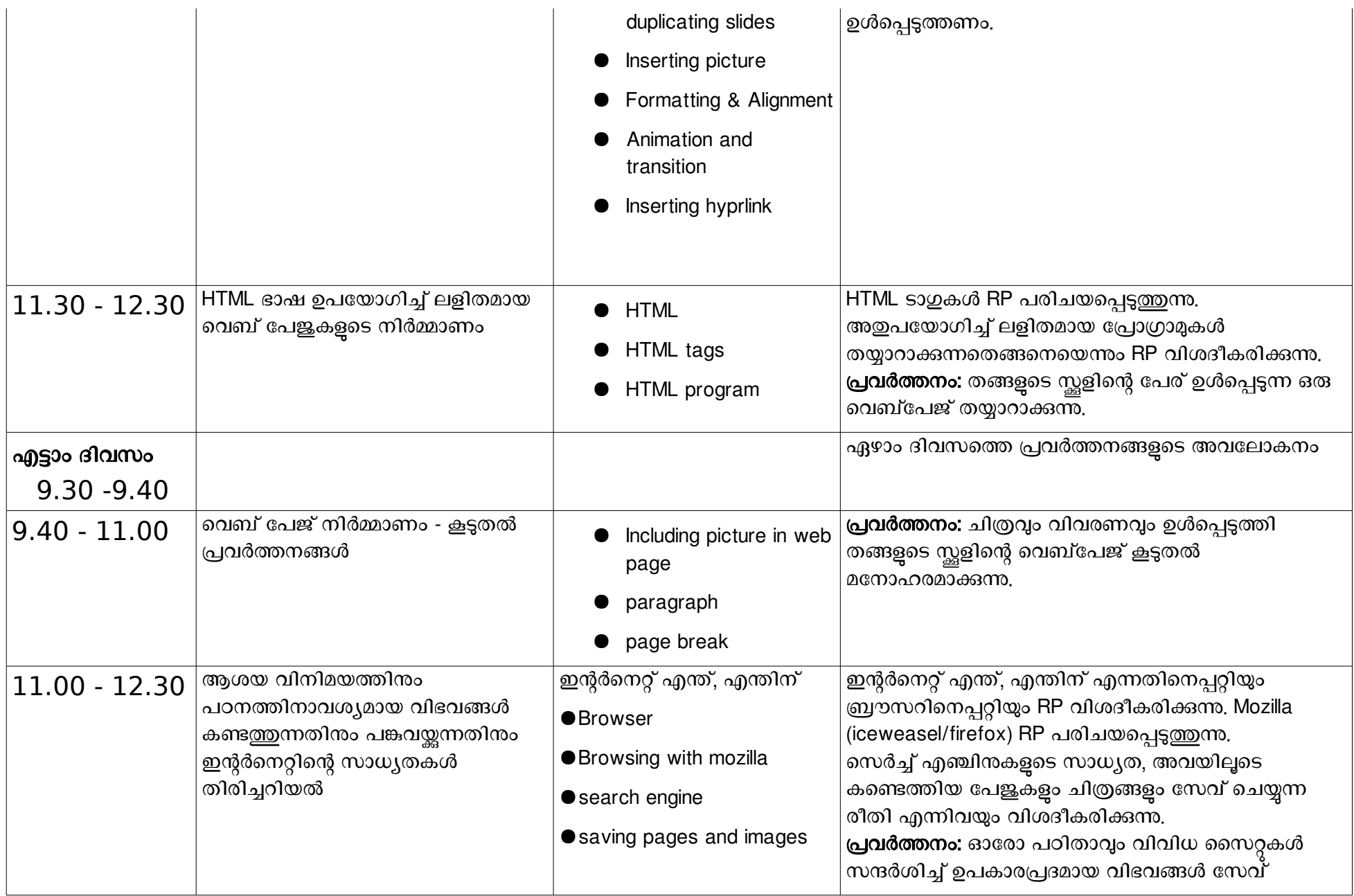

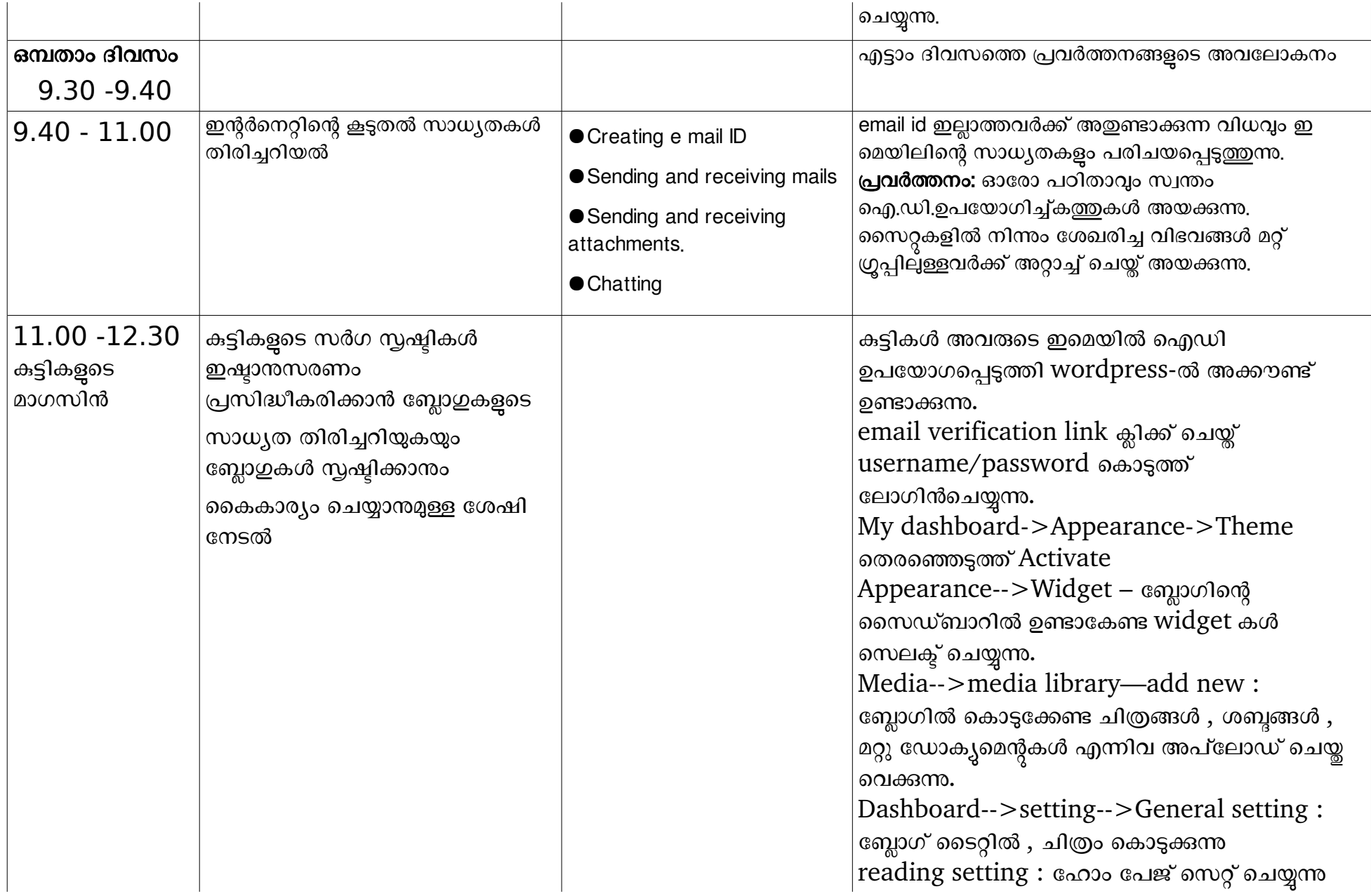

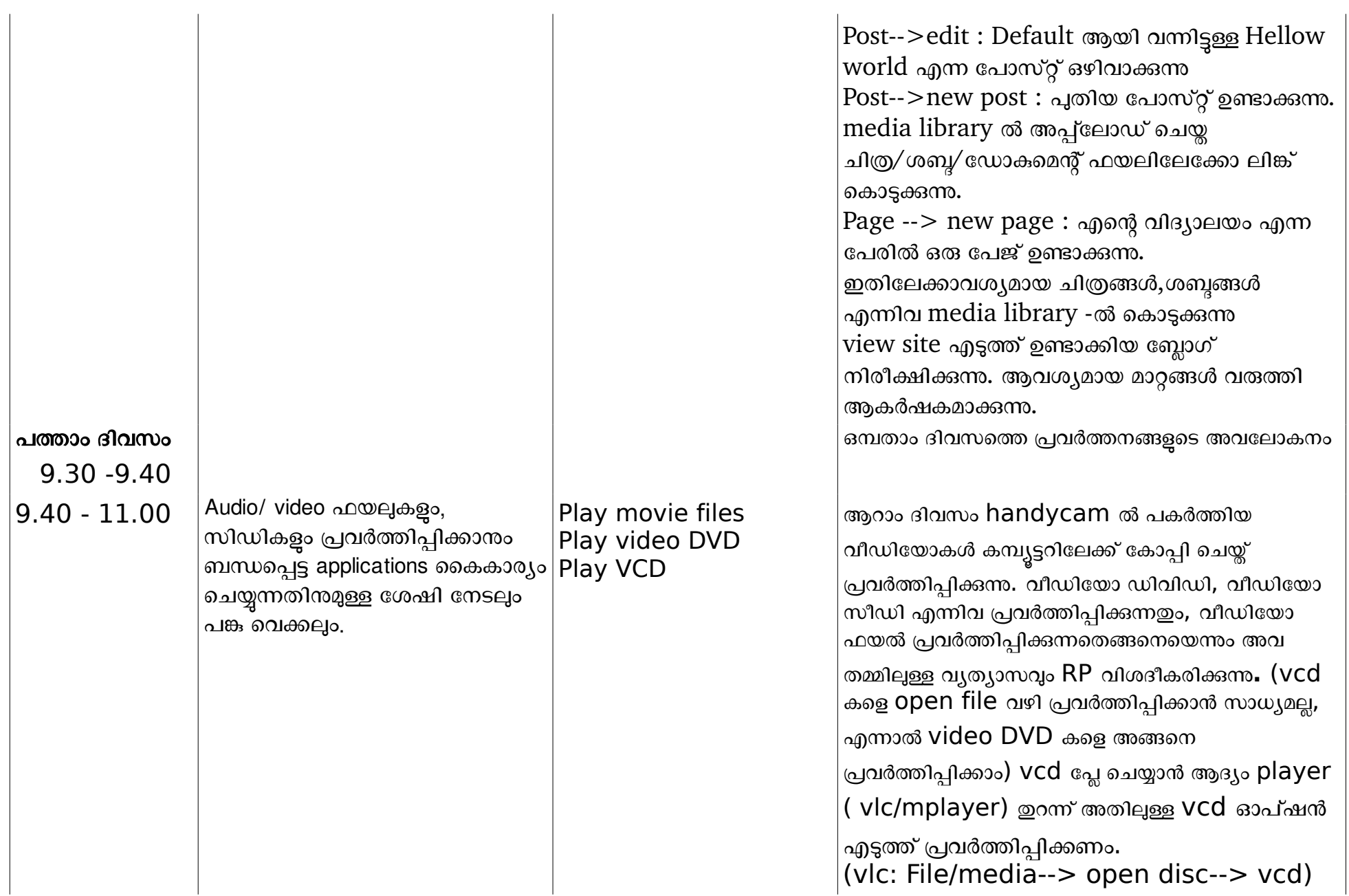

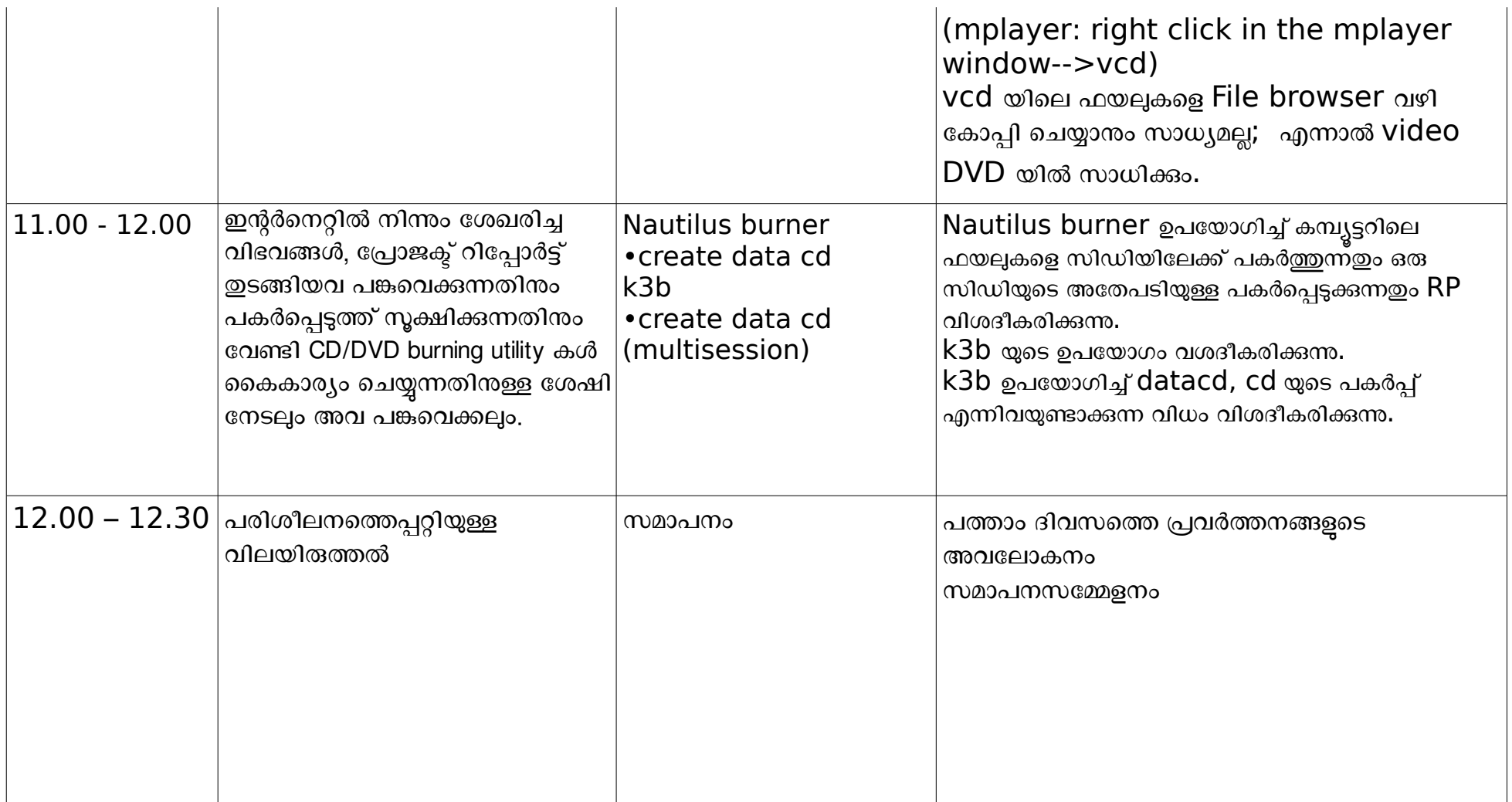

NB: കട്ടികൾക്ക് നിർദ്ദേശിച്ചിരിക്കുന്ന പ്രവർത്തനങ്ങൾ പ്രാദേശികമായി തീരുമാനിക്കാവുന്നതാണ്.